## ICS3C0 – Day 2 – Multiple Choice Exam Review – Jan 2018

Please answer on the scantron card. Use a pencil.

| Put your name on the scantron card NOW. Don't wa | t vo | our | name | on t | he s | cantr | on | card | N( | W. | Doi | ı't v | vai | it |
|--------------------------------------------------|------|-----|------|------|------|-------|----|------|----|----|-----|-------|-----|----|
|--------------------------------------------------|------|-----|------|------|------|-------|----|------|----|----|-----|-------|-----|----|

This is due by the end of the period.

Button in your answers carefully. Erase carefully.

If you fail to erase or bubble correctly, your mark will stand.

| 1.         | Which one is a (a) int                                                       | widget?<br>(b) JLabel                                                                    | (c) Touchscreen                                         | (d) System.out.pr                             | intln           | (e) Red       |
|------------|------------------------------------------------------------------------------|------------------------------------------------------------------------------------------|---------------------------------------------------------|-----------------------------------------------|-----------------|---------------|
| 2.         | In which SDLC (a) Analysis                                                   | phase would a pro<br>(b) Design                                                          | grammer make the (c) Coding                             | GUI?<br>(d) Reflection                        | (e) Maint       | enance        |
| 3.         | Which one is a (a) new JLabel                                                |                                                                                          | (c) setText                                             | (d) getActionComma                            | nd (e) IC       | ).inputInt    |
| 4.         | How do you set<br>(a) resize(50,60<br>(b) screen.setSiz<br>(c) screen.setSiz | ze(50,60);                                                                               | een to 50,60?<br>(d) setSize(50.60)<br>(e) setBackgroun |                                               |                 |               |
| 5.         | <ul><li>(a) setBackgrou</li><li>(b) setForegrou</li></ul>                    | _                                                                                        | (d) app<br>(e) init                                     | olet.setBackground(Co<br>.setBackground(Color | _               |               |
| <b>5</b> . | (b) button.setFo                                                             | a button's font? ackground(Color.re oregrdound(Color.le ctionCommand("cl                 | blue); (e) but                                          | ton.setFont(new Font<br>ton.addActionListener | •               | nt.PLAIN, 20) |
| 7.         | (a) button.setA<br>(b) button.add.                                           | ActionCommand("c<br>ActionListener(thi                                                   | =                                                       | (d) a and<br>(e) all of                       | b<br>the above. |               |
| 3.         | (a) button.show<br>(b) button.setT                                           | s) the text on a but<br>wStatus("You Win!<br>'ext("You Win!");<br>.abel("You Win!");     | ton in ActionPerforn (d) a and (e) all of t             | b                                             |                 |               |
| 9.         | (a) JButton title<br>(b) JLabel title                                        | new title on the so<br>e = new JButton ("4<br>= new JLabel ("4 P<br>title = new JTextFie | 4 Pics 1 Word");                                        | (d) a and b<br>(e) all of th                  |                 |               |
|            |                                                                              |                                                                                          |                                                         |                                               |                 |               |

- 10. After you click a button, e.getActionCommand() holds:
  - (a) the JButton's Action Listener
  - (b) the text on the JButton
  - (c) the JButton's Action Command
  - (d) a and c
  - (e) None of the above

| <ol> <li>You would declare a JLabel globally if:         <ul> <li>(a) You needed to change its text in actionPerformed</li> <li>(b) You needed to change its background to red in init</li> <li>(c) It had a lot of formatting.</li> <li>(d) It was a picture.</li> <li>(e) None of the above.</li> </ul> </li> </ol> |                                                                                                    |                          |                   |  |  |  |  |
|----------------------------------------------------------------------------------------------------|----------------------------------------------------------------------------------------------------|--------------------------|-------------------|--|--|--|--|
| 12. Which one is a string used to distinguish be (a) ActionListeners (b) ActionComm                                                                                                    |                                                                                                    | ?<br>) ActionPerformed   | l (d) ActionEvent |  |  |  |  |
| 13. Which one watches over a button and trigg (a) ActionListeners (b) ActionComm                                                                                                    | •                                                                                                    | ) ActionPerformed        | d) ActionEvent    |  |  |  |  |
| 14. Which one is a method where events are positive (a) ActionListeners (b) ActionCommon                                                                                                    |                                                                                                    | ) ActionPerformed        | d) ActionEvent    |  |  |  |  |
| 15. A can be used to create or display (a) JMenu (b) JTextField (c) JRa                                                                                                    |                                                                                                    | (d) JCheckbox            | (e) JSlider       |  |  |  |  |
| 16. Methods that cannot be called on a JLabel i (a) setText (b) setFont (c) set                                                                                                    |                                                                                                    | d (d) setBackgro         | ound (e) setIcon  |  |  |  |  |
| 17. Which widgets have events? (a) JLabel (b) JTextField (c) JBu                                                                                                    | itton (                                                                                                    | (d) JTextArea            | (e) Panel         |  |  |  |  |
| <ul><li>18. Where is this line of code found: add (ti</li><li>(a) libraries (b) actionPerformed</li></ul>                                                                                                    | -                                                                                                    | (d) globally             |                   |  |  |  |  |
| 19. Where is this line of code found: b1.addA (a) libraries (b) actionPerformed                                                                                                    |                                                                                                    |                          |                   |  |  |  |  |
| 20. Where is this line of code found: e.getAc (a) libraries (b) actionPerformed                                                                                                    |                                                                                                    | ().equals (" (d)globally | tip me!")         |  |  |  |  |
|                                                                                                    | 21. Where is this line of code found: JButton b1 = new JButton ("New Tip"); (a) libraries (b) actionPerformed (c) init (d) globally |                          |                   |  |  |  |  |
| 22. What category of method is .setText? (a) accessor (b) mutator (c) cor                                                                                                    | nstructor (                                                                                                    | (d) facilitator          |                   |  |  |  |  |
| 23. What category of method is this line:  JLabel title = new JLabel ("Cl (a) accessor (b) mutator (c) cor                                                                                                    |                                                                                                    | (d) facilitator          |                   |  |  |  |  |
| 24. What category of method is e.getActionCor<br>(a) accessor (b) mutator (c) cor                                                                                                    |                                                                                                    | (d) facilitator          |                   |  |  |  |  |
| 25. How many widgets are on this screen?  (a) 6 (b) 5 (c) 4 (d) 3 (e) 0  GradeCalc  Enter your gradeCalc runni                                                                                                    | have level 4+                                                                                                    | Find Level               |                   |  |  |  |  |

- 26. Which line of code has an error:
  - (a) JButton next = new JButton ("Next screen");
  - (b) next.setActionCommand ("2");
  - (c) next.addActionListener ( );
  - (d) next.setForeground(Color.white);
  - (e) next.setBackground(Color.black);
- 27. Which code has the correct order to make these widgets appear on the screen?

```
JLabel n1 = new JLabel ("Tiger");
JButton n2 = new JButton ("Elephant");
JTextField n3 = new JTextField (6);
```

- (a) add (n3); add (n2); add (n1);
- (b) add(n1); add(n2); add(n3);
- (c) add (n3); add (n1); add (n2);
- (d) add (n2); add (n1); add (n3);

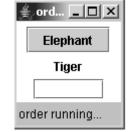

## The next three questions refer to this screen:

- 28. How many widgets are on this screen?
  - (a) 4
- (b) 5
- (c) 6
- (d) 10
- (e) 2
- 29. How many actionListeners would be declared in init?
  - (a) 0
- (b) 1
- (c) 2
- (d) 3
- (e) 4

- 30. How many JLabels are on this screen?
  - (a) 0
- (b) 1
- (c) 2
- (d) 3
- (e) 4

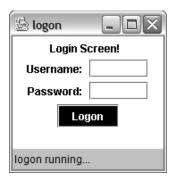

## For the next three questions, consider this flowchart:

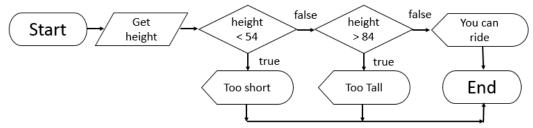

- 31. Which widget is required for the "get height" parallelogram?
  - (a) JLabel
- (b) JTextField
- (c) JButton
- (d) JTextArea
- (e) Panel
- 32. Which widget is required for the "you can ride" pencil-shape?
  - (a) [Label
- (b) |TextField
- (c) [Button
- (d) |TextArea
- (e) Panel
- 33. Which code construct is required for the "height < 54" diamond?
  - (a) loop
- (b) String
- (c) main method
- (d) System.out
- (e) Boolean expression in an if

- 34. Why are flow charts useful?
  - (a) They provide details about the layout and colour scheme of the screens.
  - (b) They help programmers write comments for their code so debugging is easier.
  - (c) They are used in the Design phase of the PDLC to layout navigations in the program.
  - (d) They help design the details of the code, including input, output and processing.
  - (e) They help the programmer understand the memory structure of Strings and which char is in which location.
- 35. Which isn't a method in an applet?
  - (a) createImageIcon
- (b) main
- (c) actionPerformed
- (d) init

| 36  | (a) JTe<br>(b) JBu<br>(c) JLa<br>(d) JPi                                                                            | extField<br>itton<br>ibel         |                           | ot needed by<br>eded        | this ten              | it scre            | een?            |                  |          | How many te        | Ter       | 0000    | ×                 |        |
|-----|----------------------------------------------------------------------------------------------------|-----------------------------------|---------------------------|-----------------------------|-----------------------|--------------------|-----------------|------------------|----------|--------------------|-----------|---------|-------------------|--------|
| 37  | 37. Which method is not needed to make this tent screen?  (a) Init (b) ActionPerformed (c) Main (d) CreateImageIcon |                                   |                           |                             |                       |                    |                 |                  |          |                    |           |         |                   |        |
| 38  | (a) JT<br>(b) JB                                                                                                    | extField<br>atton<br>icture<br>t  | idget need                | ds to be glob               | al on the             | e tent             | screen          | ?                |          | How ma             | my tents? |         | Right?            |        |
| 39. |                                                                                                    |                                   | mer disab                 | les buttons v               | when the              | ey sho             | ould no         | t be cli         | cked, t  | hey are us         | sing this | prici   | ole of good       | user   |
|     | interfac<br>(a)                                                                                                    | e design.<br>Visually<br>Appealin | (b)                       | Clear<br>Instructio         | ons                   | (c)                | Restri<br>Input |                  | (d)      | Widget<br>Arranger | nent      | (e)     | Error<br>Handling |        |
| 40. |                                                                                                    |                                   | mer uses J                | Buttons inst                | ead of J              | Гextfi             | elds wl         | hen pos          | ssible,  | they are u         | sing thi  | s pric  | iple of good      | d user |
|     | interfac                                                                                                    | e design.<br>Visually<br>Appealin | (b)<br>g                  | Clear<br>Instructio         | ons                   | (c)                | Restri<br>Input |                  | (d)      | Widget<br>Arranger | nent      | (e)     | Error<br>Handling |        |
| 41. |                                                                                                    |                                   | mer provi                 | des clear titl              | es on th              | e top              | of their        | r screei         | ns, they | y are usin         | g this pi | riciple | of good us        | er     |
|     | interfac<br>(a)                                                                                                    | e design.<br>Visually<br>Appealin | (b)                       | Clear<br>Instructio         | ons                   | (c)                | Restri<br>Input |                  | (d)      | Widget<br>Arranger | nent      | (e)     | Error<br>Handling |        |
| 42  |                                                                                                    | ick that ha                       | s never b<br>(b) zero     | een used bef<br>·day        | fore.<br>(c) no       | vel                |                 | (d) kid          | die      | (e) R              | AM        |         |                   |        |
| 43. |                                                                                                    | night a co<br>wnloading           |                           | n to keep vii<br>(b) Typing |                       | it of th<br>Γextin | -               | stem?<br>(d) Pla | ıying g  | ames               | (e) Usir  | ng the  | internet          |        |
| 44. | A worm<br>(a) Blas                                                                                                  | -                                 |                           | the 2003 pov<br>Ion Orbit   | wer outa<br>(c) Lo    | _                  | ıg              | (d)              | Stuxne   | et (e              | ) Duqu    |         |                   |        |
| 45. | The had<br>(a) Her                                                                                                  | ker in con<br>der                 | ntrol of a b<br>(b) Presi |                             | (c) Ma                | aster              |                 | (d) K            | ing-pir  | n (e)              | Robotei   | r       |                   |        |
| 46. | A count<br>(a) USA                                                                                                  | -                                 | ed by the I<br>(b) Estor  | Russian mafi<br>nia         | a's DDos<br>(c) Ge    |                    |                 | (                | (d) Can  | ada                | (e) Fin   | land    |                   |        |
| 47. | An attac<br>(a) Phis                                                                                                |                                   | a herder ta<br>(b) Bot-A  | argets a web<br>Attack      | osite usir<br>(c) Vii | _                  | otnet.          | (                | (d) D-D  | <b>O</b> os        | (e) Pha   | armin   | g                 |        |
| 48. | An inno<br>(a) Vict                                                                                                 |                                   | on who is<br>(b) Herd     | part of a bot<br>er         | net.<br>(c) Ha        | ıcker              |                 | (                | (d) Bot  |                    | (e) Wa    | tson    |                   |        |
|     |                                                                                                    |                                   |                           |                             |                       |                    |                 |                  |          |                    |           |         |                   |        |

| 49.         | <ul><li>(a) Some things, I hackers to gai</li><li>(b) If you are care</li><li>(c) The internet i can't read the</li></ul>                                                                                                    | ws how to hack we                                                                                                    | nation and social and steal our files, ea complete secur pictures and texts        | money<br>re syste<br>s. This   | or on-line<br>em that no c<br>chings shou | presen<br>one can<br>ld be di   | ce.<br>hack. Than<br>istributed se | is very useful.<br>ecurely, so hacke | rs     |
|-------------|----------------------------------------------------------------------------------------------------|----------------------------------------------------------------------------------------------------|------------------------------------------------------------------------------------|--------------------------------|-------------------------------------------|---------------------------------|------------------------------------|--------------------------------------|--------|
| 50.         | The name of the v<br>(a) Duqu                                                                                                    | vorm that attacked<br>(b) Love bug                                                                                                    | l Iran's nuclear pr<br>(c) Botnet                                                  | ogram                          | (d) Blaster                               | ſ                               | (e) Stuxnet                        |                                      |        |
| 51.         | An organization w                                                                                                    | vho was the target<br>(b) EQAO                                                                                                    | of a DDos in 2016<br>(c) WonderBread                                               |                                | (d) Intel                                 |                                 | (e) AGO                            |                                      |        |
| 52.         | Rules for employe (a) Backup                                                                                                    | ees restricting their<br>(b) Air Gap                                                                                                    | r behavior online.<br>(c) Virus Sca                                                |                                | (d) Ne                                    | etwork                          | Use Policy                         | (e) Firewall                         |        |
| 53.         | . A security method where all incoming traffic is monitored for viruses.  (a) Firewall (b) Backup (c) Password (d) Biometrics (e) Audit Trail                                                                                                    |                                                                                                    |                                                                                    |                                |                                           |                                 |                                    |                                      |        |
| 54.         | <ul> <li>Why is Binary useful?</li> <li>(a) It makes nicer pictures on the screen.</li> <li>(b) It handles decimal numbers (eg. 12.3456) much better than base 10 does.</li> <li>(c) It is easier to store 0 or 1 on hardware (the one is on, the zero is off).</li> <li>(d) ASCII uses it.</li> <li>(e) Control structures and lists require binary to work.</li> </ul> |                                                                                                    |                                                                                    |                                |                                           |                                 |                                    |                                      |        |
| 55.         |                                                                                                    | 10110. How many<br>(b) 8                                                                                                    | y bits are needed (<br>(c) 5                                                       | to store<br>(d) 2              | e it?                                     | (e) 0                           |                                    |                                      |        |
| 56.         | •                                                                                                    | How many bits do (b) 12                                                                                                    | you have?<br>(c) 24                                                                | (d) 12                         | 88                                        | (e) 25                          | 6                                  |                                      |        |
| 57.         |                                                                                                    | re the number 35 i<br>(b) 7                                                                                                    | in binary, how ma<br>(c) 8                                                         | ny bits<br>(d) 9               | do you nee                                | ed?<br>(e) 10                   |                                    |                                      |        |
| 58.         | -                                                                                                    | re the number 130<br>(b) 5                                                                                                    | in binary, how m<br>(c) 6                                                          | any bi<br>(d) 7                | ts do you ne                              | eed?<br>(e) 8                   |                                    |                                      |        |
| 59.         | What is the upper (a) A                                                                                                    | rcase letter than co<br>(b) B                                                                                                    | orresponds with the (c) C                                                          | his ASC<br>(d) D               |                                           | ?<br>(e) E                      |                                    |                                      |        |
| 50.         | What ASCII letter (a) E                                                                                                    | is this? 1000101<br>(b) e                                                                                                    | (c) F                                                                              | (d) D                          |                                           | (e) d                           |                                    |                                      |        |
| 51.         | Is this an upperca<br>(a) Uppercase                                                                                                    | se or lowercase let<br>(b) Lowercase                                                                                                    | tter? 1000101<br>(c) Neither                                                       |                                | (d) Bo                                    | oth                             |                                    |                                      |        |
| <b>62</b> . | <ul><li>(a) They provide</li><li>(b) They help pro</li><li>(c) They are used</li><li>(d) They help des</li></ul>                                                                                                    | diagrams useful for details about the language of the details of the details of the programmer under the details of the details of the detail | ayout and colour a<br>omments for their<br>se of the PDLC to<br>he code, including | r code :<br>layout<br>g input, | so debuggin<br>navigations<br>output and  | ng is eas<br>in the<br>I proces | program.<br>ssing.                 | ar is in which loca                  | ation. |

| 63. | <ul> <li>3. Why is Caesar Shift easy to hack?</li> <li>(a) Quantum computing has been developed to break the code.</li> <li>(b) There are one 26 possible keys, so a human can try them all easily.</li> <li>(c) It can be typed on a keyboard.</li> <li>(d) ASCII uses it.</li> <li>(e) It uses ifs and loops to create it.</li> </ul>                                                                                    |                                             |                                                     |                    |                     |  |  |  |  |
|-----|----------------------------------------------------------------------------------------------------|---------------------------------------------|-----------------------------------------------------|--------------------|---------------------|--|--|--|--|
| 64. | <ul> <li>4. Why is ASCII useful?</li> <li>(a) It encodes English letters into binary so computers can understand them.</li> <li>(b) It is encryption.</li> <li>(c) It is useful for security to prevent hackers gaining access to the files.</li> <li>(d) It is a form of networking, allowing the transmission of data.</li> <li>(e) It is used in Boolean expressions to determine if they are true or false.</li> </ul> |                                             |                                                     |                    |                     |  |  |  |  |
| 65. | 65. What does the 32-bit in ASCII tell you? (a) Uppercase or not (b) Unicode or not (c) Letter or not (d) Position in alphabet (e) Day of the week                                                                                                    |                                             |                                                     |                    |                     |  |  |  |  |
| 66  |                                                                                                    | lated profession might<br>Airline Attendant | involve fixing computers<br>(c) Air Traffic Control | s?<br>(d) Mechanio | c (e) Meteorologist |  |  |  |  |
| 67. | What is c.length(a) 0                                                                                                    | )? String c = "cat<br>(b)1                  | c";<br>(c) 2                                        | (d) 3              | (e) 4               |  |  |  |  |
| 68. | What is c.charAt( (a) c                                                                                                    | 1)? String c = "ca<br>(b)a                  | at";<br>(c) t                                       | (d) 1              | (e) error           |  |  |  |  |
| 69. | What is c.charAt( (a) c                                                                                                    | 5)? String c = "ca<br>(b) a                 | at";<br>(c) t                                       | (d) 5              | (e) error           |  |  |  |  |
| 70. | What is c.charAt(                                                                                                    | c.length()-1)? String (b) a                 | <pre>c = "cat"; (c) t</pre>                         | (d) 3              | (e) error           |  |  |  |  |
| 71. | What is c.replace (a) aea                                                                                                    | ('a','e')? String c = (b) cee               | "cat";<br>(c) cet                                   | (d) ect            | (e) error           |  |  |  |  |
| 72. | What is c.substrin                                                                                                    | ng(0,1)? String c = (b) ca                  | "cat";<br>(c) cat                                   | (d) a              | (e) at              |  |  |  |  |
| 73. | What is c.substrin                                                                                                    | ng(0,2)? String c = (b) ca                  | "cat";<br>(c) cat                                   | (d) a              | (e) at              |  |  |  |  |
| 74. | If a is "cat", evalu (a) true                                                                                                    | ate a . equals ("DOG"  (b) false            | ·).                                                 |                    |                     |  |  |  |  |
| 75. | If a is "cat", evalu (a) true                                                                                                    | ate!a.equals("cat<br>(b) false              | ").                                                 |                    |                     |  |  |  |  |
| 76. | If a is "cat", evalu (a) true                                                                                                    | ate a.equals("cat" (b) false                | ).                                                  |                    |                     |  |  |  |  |
| 77. | If a is "cat", evalu (a) true                                                                                                    | ate a.equalsIgnore<br>(b) false             | ·Case("CAT").                                       |                    |                     |  |  |  |  |
| 78. | If a is "cat", evalu (a) true                                                                                                    | ate a.compareTo("z (b) false                | ebra")>0.                                           |                    |                     |  |  |  |  |

- 79. If a is "cat", evaluate a.compareTo("bat")>0.
  - (a) true
- (b) false
- 80. If a is "cat", evaluate a . compareTo ("kangaroo") < 0.
  - (a) true
- (b) false
- 81. Which is false?
  - (a) The first number in the substring is the position of the starting character.
  - (b) The second number in the substring is the position of the ending character.
  - (c) The second number in the substring is the position AFTER the ending character.
  - (d) To replace one character with another in a String, use the replace function.
  - (e) Strings are a collection of characters.
- 82. Which is true?
  - (a) substring is a function that can pull out part of a String.
  - (b) To test if two Strings a and b are equal, you type a == b
  - (c) The number of characters in a String are found using the size function.
  - (d) Strings are a collection of doubles.
  - (e) None of the previous are true.
- 83. Define plaintext.
  - (a) Writing that is easily read.
  - (b) Writing that is encrypted.
  - (c) Writing that is sent between you and your bank using HTTPs on the internet.
  - (d) Writing that is used to log you into a secure system.
  - (e) None of the previous.
- 84. Define ciphertext.
  - (a) Encrypted writing.
  - (b) Decrypted writing.
  - (c) Writing that anyone can read without the key.
  - (d) Writing that is used in the newspaper.
  - (e) Writing that is used in emails.
- 85. Define encryption.
  - (a) Translating plaintext into ciphertext
  - (b) Translating ciphertext into plaintext
  - (c) Sending a message over the internet
  - (d) Writing a message in lemon juice.
  - (e) None of the previous.
- 86. Define decryption.
  - (a) Translating plaintext into ciphertext
  - (b) Translating ciphertext into plaintext
  - (c) Sending a message over the internet
  - (d) Hacking into a database.
- 87. Define key. (in encryption)
  - (a) Details about how the message is encrypted.
  - (b) The hacker's password into the database.
  - (c) The encrypted message.
  - (d) The decrypted message.
  - (e) All of the previous.

| 88. | <ul> <li>8. Who uses encryption?</li> <li>(a) You do when you use snapchat.</li> <li>(b) YouTube does when they want to stop sending out a video to a certain area.</li> <li>(c) Your bank when sending you details about your bank statement on-line.</li> <li>(d) Instagram does when you are sending pictures.</li> <li>(e) None of the above.</li> </ul>          |                                           |                                         |                             |                  |  |  |  |  |
|-----|----------------------------------------------------------------------------------------------------|-------------------------------------------|-----------------------------------------|-----------------------------|------------------|--|--|--|--|
| 89. | Decrypt the follow (a) decryption                                                                                                    | ving: fodszqujpo<br>(b) computers         | (c) character                           | (d) encryption              | (e) statements   |  |  |  |  |
| 90. | Decrypt the follow (a) victim                                                                                                    | ving: rorrim<br>(b) Watson                | (c) duqu                                | (d) stuxnet                 | (e) mirror       |  |  |  |  |
| 91. | Decrypt the follow (a) dog treat                                                                                                    | ving: igpay atinlay<br>(b) d-dos attack   | (c) anonymous                           | (d) pig latin               | (e) deep blue    |  |  |  |  |
| 92. | Encrypt the follow (a) smaxe                                                                                                    | ving using pig latin: exa<br>(b) examslay | ams.<br>(c) xamseay                     | (d) 5 23 1 14 24            | (e) kadfax       |  |  |  |  |
| 93. | Decrypt the follow (a) kitten                                                                                                    | ving: 12 5 20 20 5 18<br>(b) butter       | (c) letter                              | (d) middle                  | (e) weta digital |  |  |  |  |
| 94. | Which String function (a) toLowerCase                                                                                                    | tion translates all of th<br>(b) charAt   | ne characters to capit<br>(c) substring | tals? (d) toUpperCase       | (e) length       |  |  |  |  |
| 95. | Which String function (a) toLowerCase                                                                                                    | tion pulls out a portion<br>(b) charAt    | n of a larger String?<br>(c) substring  | (d) toUpperCase             | (e) length       |  |  |  |  |
| 96. | Which String func<br>(a) toLowerCase                                                                                                    | tion pulls out a single (b) charAt        | letters?<br>(c) substring               | (d) toUpperCase             | (e) length       |  |  |  |  |
| 97. | Which String function (a) toLowerCase                                                                                                    | tion finds the size of th<br>(b) charAt   | ne String?<br>(c) substring             | (d) toUpperCase             | (e) length       |  |  |  |  |
| 98. | Which String func<br>(a) toLowerCase                                                                                                    | tion translates all of th<br>(b) charAt   |                                         | er case?<br>(d) toUpperCase | (e) length       |  |  |  |  |
| 99. | 99. Why are String functions useful?  (a) They are ready made functions that allow you to pull apart a String, change it and test things about it.  (b) They can be used to make a game like 4Pics1Word.  (c) They can be used to re-format a name or address.  (d) We store lots of data in Strings and it is useful to be able to change it.  (e) All of the above. |                                           |                                         |                             |                  |  |  |  |  |
| 100 | 100. Why should you learn to program?                                                                                                    |                                           |                                         |                             |                  |  |  |  |  |

- (a) Because the singularity is coming and you want to be able to communicate with our new masters.
- (b) Because it is a dying art like knitting and cooking and it needs preserving.
- (c) Because computers are being used everywhere and it will be useful in your future jobs.
- (d) Because there are videos that tell you that you should on the internet.
- (e) Because Ms. Gorski says so.